## **Amazon RDS**

AmazonAmazon RDSYellowfinOracleMySQLMicrosoft SQL Server

1.

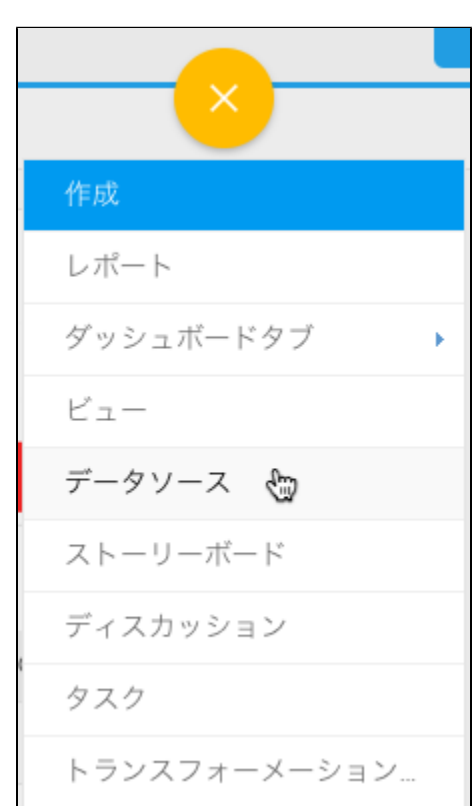

2.

3. Amazon RDS

4. 5. RDS **Amazon RDS**

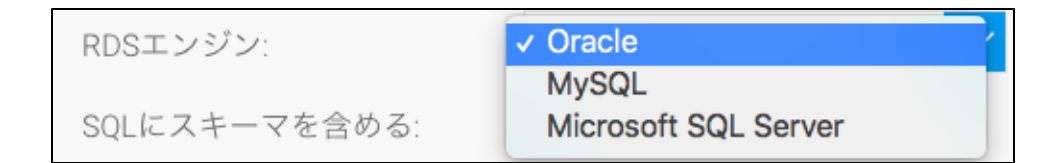

6. Yellowfin

- a. Oracle
- b. MySQL
- c. Microsoft SQL Server

7.

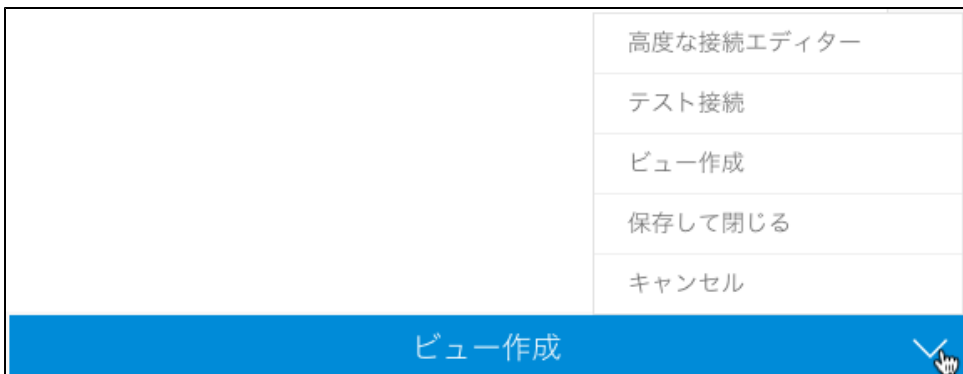

a. b. Yellowfin

c. d.

e.

8.